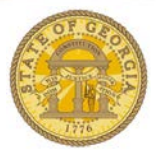

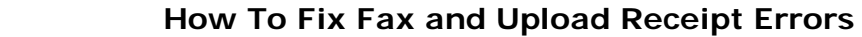

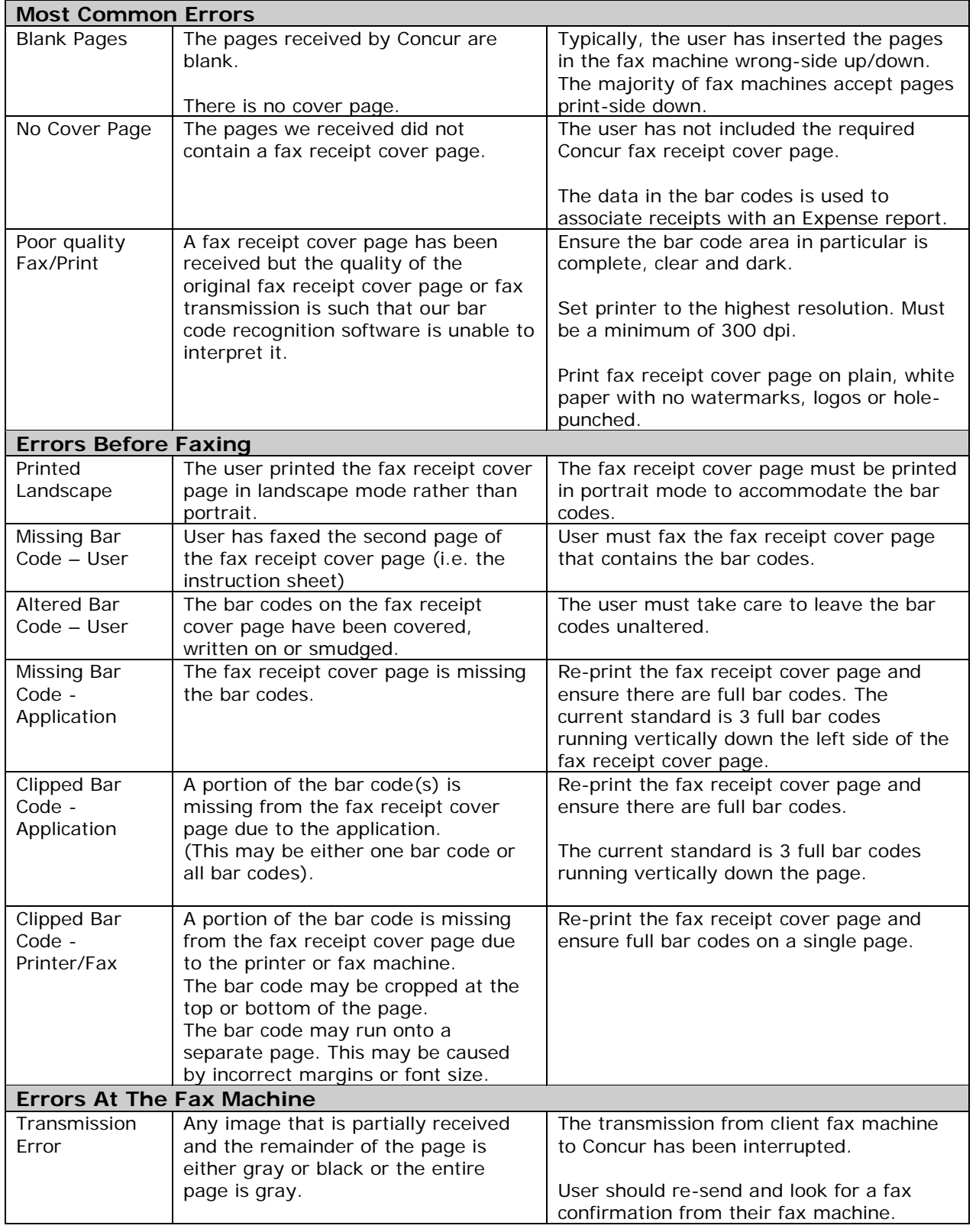

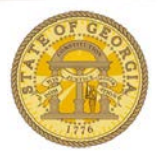

## **How To Fix Fax and Upload Receipt Errors**

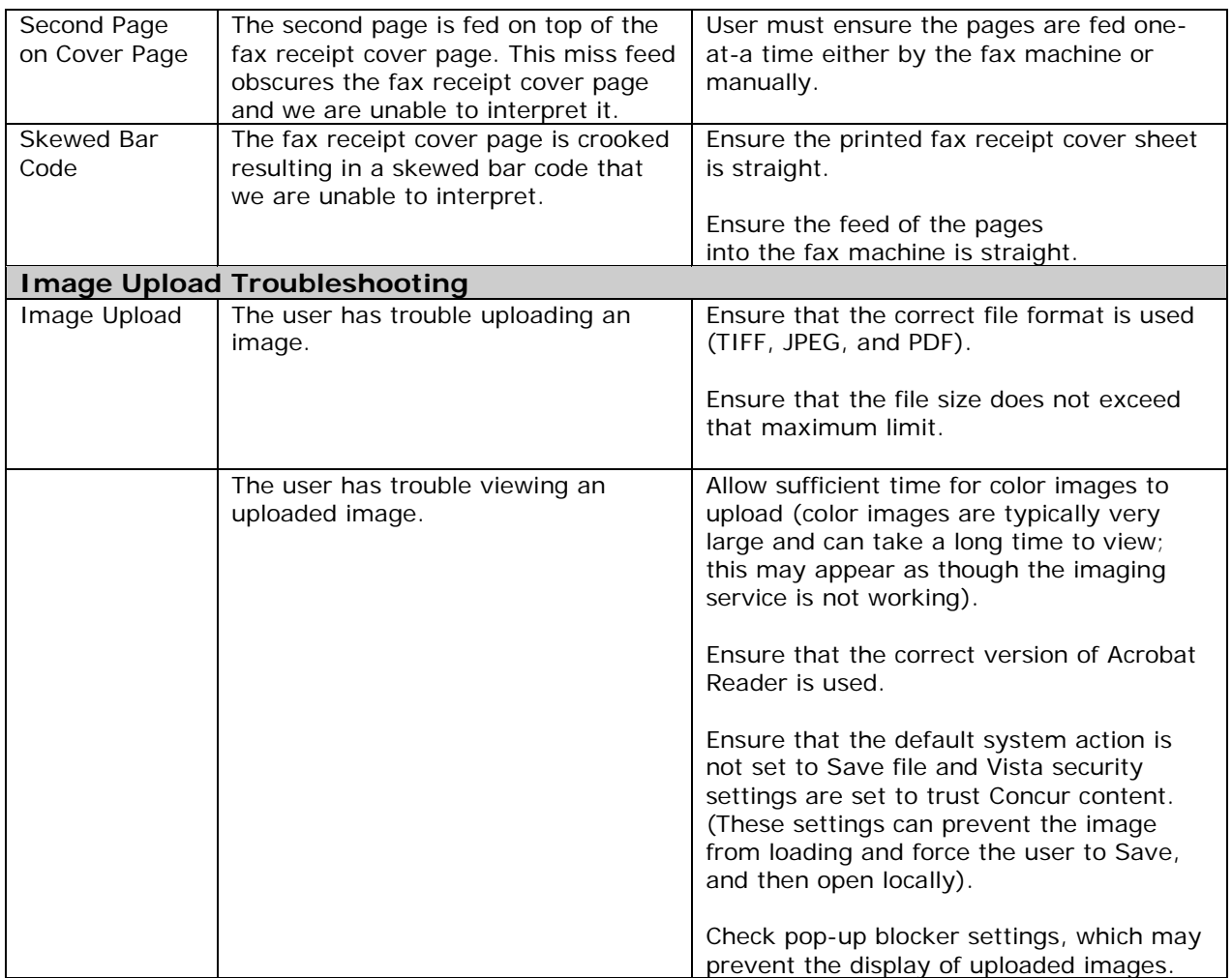